NetscapeCommunicator4.5

- 13 ISBN 9787302036258
- 10 ISBN 730203625X

出版时间:1999-09

Shannon Turlington

版权说明:本站所提供下载的PDF图书仅提供预览和简介以及在线试读,请支持正版图书。

www.tushu000.com

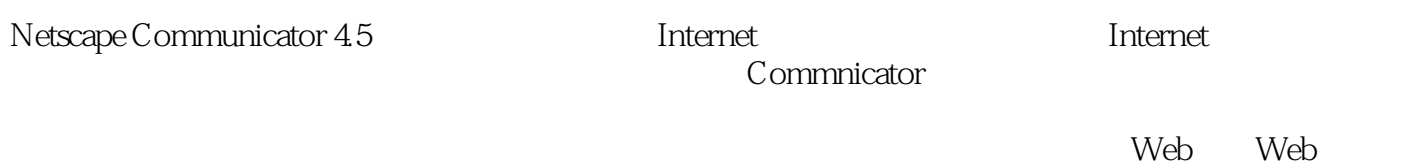

 $W$ eb

Communicator

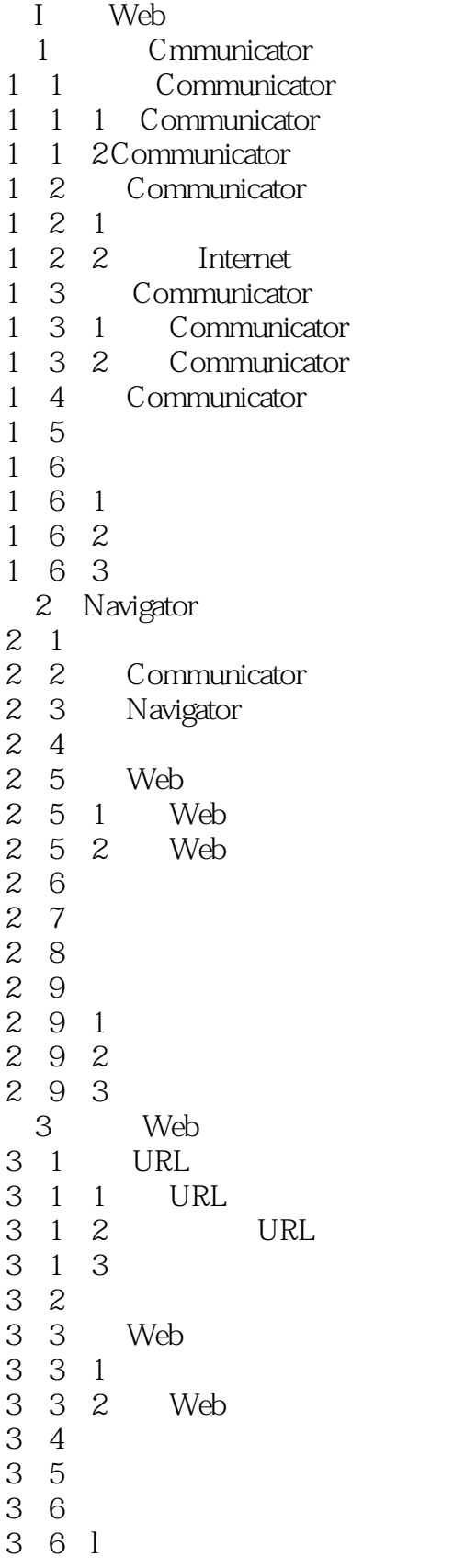

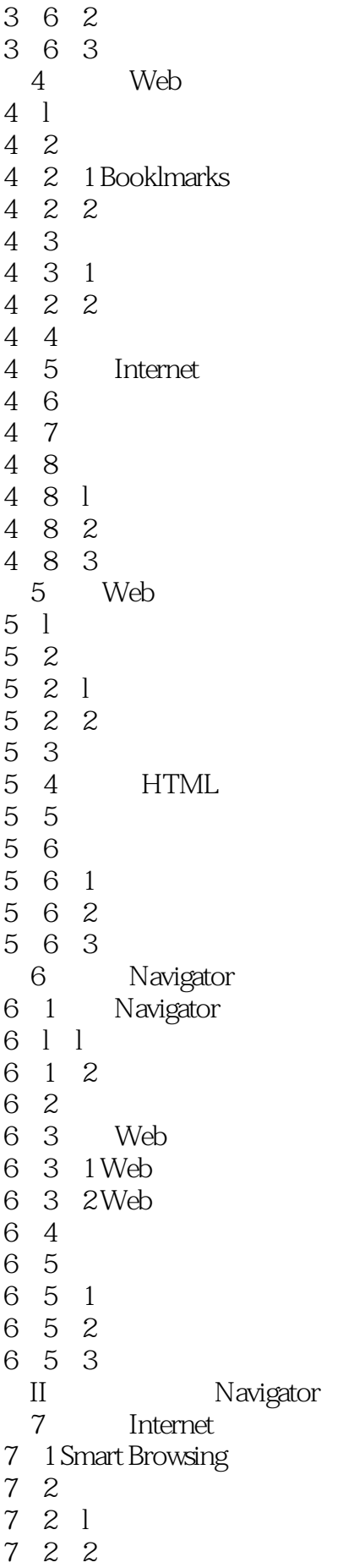

11 l 2 Java Javascript 11 2 Java Javascript  $1121$  $\begin{array}{ccc} 11 & 2 & 2 \\ 11 & 2 & 3 \end{array}$ Java Javascnpt 11 3  $11 \quad 4$  $11 \quad 4 \quad 1$ 11 4 2  $11 \quad 4 \quad 3$ III Internet  $12$  $\begin{array}{cc} 12 & 1 \\ 12 & 2 \end{array}$ Messeger 12 2 1 IMAP POP3 12. 2. 2. Messenger<br>12. 3. Messenger 12. 3 Messenger 12. 4 Messenger 12 5 12 6  $12.61$ 12 6 2 12.6.3 第13章 收发电子邮件 13 1 13 2 13 3 13.3.1 编写消息 13.3.2 13.3.3 附加文件 13 4 13 5 13 6 13 6 l 13 6 2 13 6 3 第14章 组织邮箱  $14 \quad 1$  $14$  1 l 14 1 2 14 l 3 14 l 4  $14.2$  $14.2.1$ 14 2 2 14 3 14 4 14 5 14.5.1

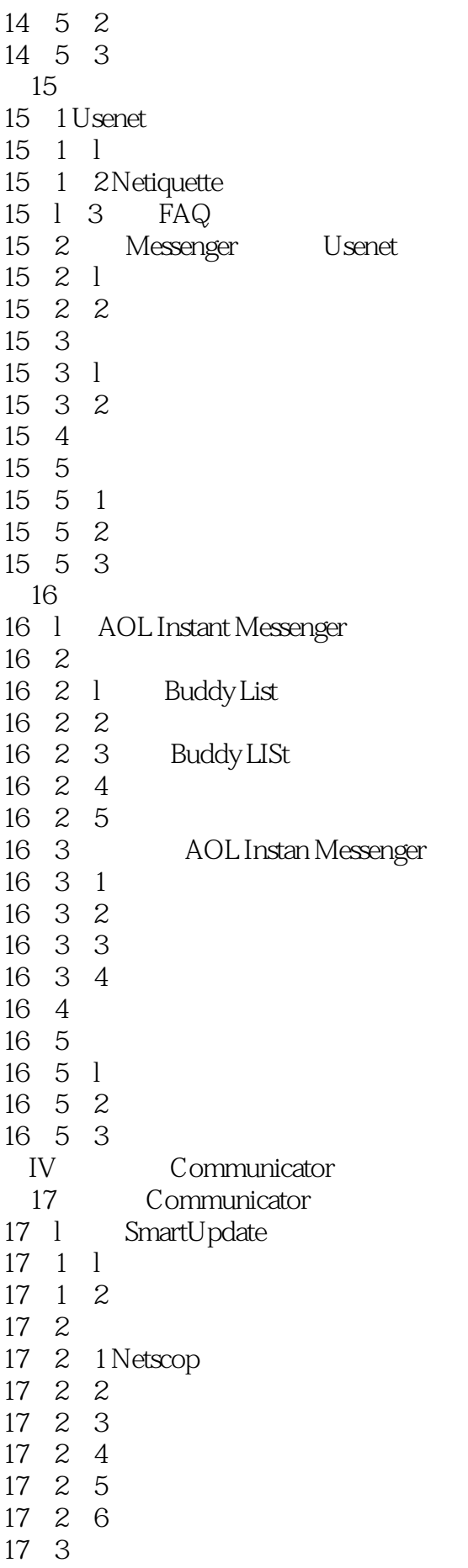

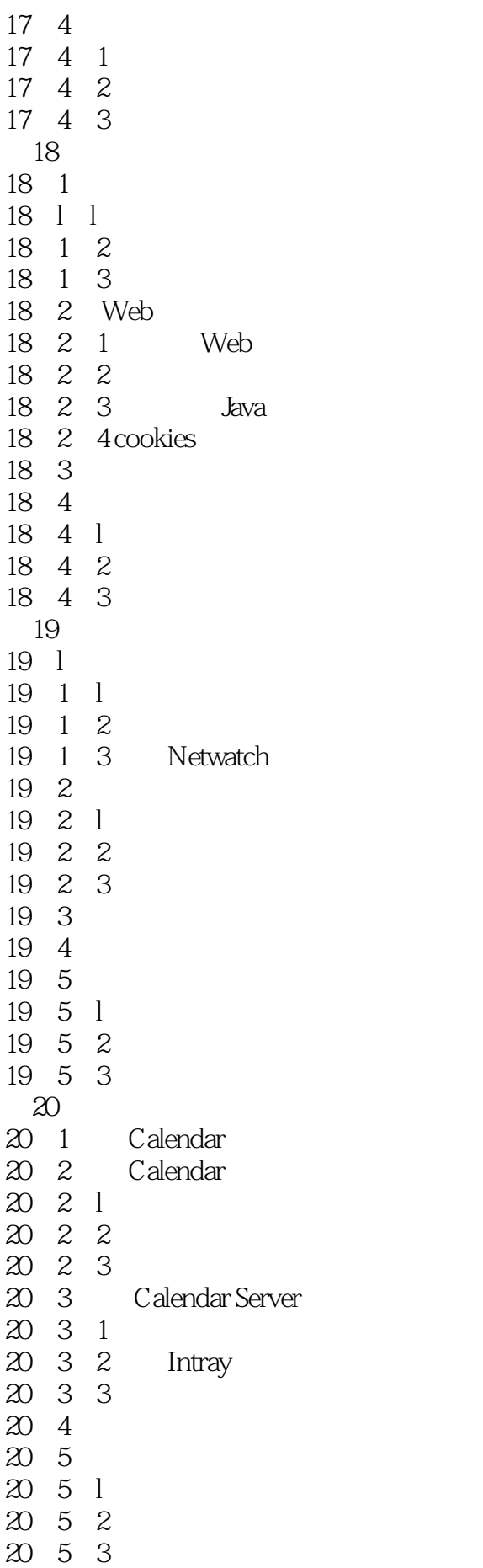

![](_page_8_Picture_156.jpeg)

 $\begin{array}{ccc}\n24 & 1 \\
24 & 1 \\
1\n\end{array}$  $\begin{array}{ccc} 24 & 1 & 1 \\ 24 & 1 & 2 \end{array}$  $\begin{array}{ccc} 24 & 1 & 2 \\ 24 & 1 & 3 \end{array}$ 24 1 24. 2 24. 2. 1 Web 24. 2 2 24 3  $\begin{array}{ccc} 24 & 3 & 1 \\ 24 & 3 & 2 \end{array}$ 24.3.2 24 4 24 5 24.5.1 24 5 2 24.5.3  $\mathbf A$ 

本站所提供下载的PDF图书仅提供预览和简介,请支持正版图书。

:www.tushu000.com